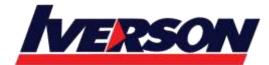

Course Outline :: BOW310 ::

| Module Title | : | Course BOW310 - SAP BusinessObjects Web Intelligence: Report Design I |
|--------------|---|-----------------------------------------------------------------------|
| Duration     | : | 2 days                                                                |

## **Overview**

This 2-day instructor-led course is designed to give you the comprehensive skills and in-depth knowledge needed to access, analyze and share data using SAP BusinessObjects BI launch pad and SAP BusinessObjects Web Intelligence™. You will learn how to create Web Intelligence documents for your reporting needs, to retrieve data by building queries using SAP BusinessObjects universes and to use Web Intelligence to enhance documents for easier analysis. You'll also learn how to organize, manage and distribute documents using the BI launch pad.

## Goals

- Manage personal and corporate documents to access the information you need, when you need it.
- Design your own reports using Web Intelligence and share your analysis with other users.

## Audience

- Application Consultant
- Business Analyst
- Business Process Owner / Team Lead / Power User

## **Prerequisites**

### Essential

None

## Recommended

None

# **Course Content**

- Web Intelligence
  - o Describing Web Intelligence Concepts
  - o Explaining Web Intelligence Core Functions
- Web Intelligence Documentation Management
  - $\circ$   $\;$  Describing Web Intelligence and the SAP BusinessObjects Business Intelligence Platform
  - Logging In to the BI Launch Pad
  - $\circ$   $\;$  Viewing a Web Intelligence Document in the BI Launch Pad
  - Sharing Web Intelligence Documents

#### Iverson Associates Sdn Bhd (303330-M)

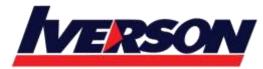

Suite T113 – T114, 3<sup>rd</sup> Floor, Centrepoint, Lebuh Bandar Utama Bandar Utama, 47800 Petaling Jaya, Selangor Darul Ehsan Tel: 03-7726 2678 Fax: 03-7727 9737 Website: www.iverson.com.my

Course Outline :: BOW310 ::

- o Setting BI Launch Pad Preferences
- Logging Off From the BI Launch Pad
- Publishing Documents to the Corporate Repository
- Managing Documents in BI Launch Pad
- Web Intelligence Documents with Queries
  - Creating Queries
  - o Creating a Document
  - Modifying a Document's Query
  - o Query Properties
- Data Return Restrictions from Queries
  - o Restricting Data with Query Filters
  - o Modifying a Query with a Predefined Query Filter
  - Applying a Single-Value Query Filter
  - o Using Wildcards in Query Filters
  - o Using Prompts to Restrict Data
  - o Using Complex Filters
- Web Intelligence Document Design
  - o Modifying Web Intelligence Documents
  - Displaying Data in Tables
  - Using Tables
  - o Presenting Data in Free-standing Cells
  - Presenting Data in Charts
- Presentation of Data in Documents
  - Using Breaks and Calculations
  - o Using Sorts and Hiding Data
  - Formatting Breaks and Cross Tables
  - o Filtering Report Data
  - o Ranking Data
  - Highlighting Information with Formatting Rules
  - Organizing a Report into Sections
- Web Intelligence Document Formatting
  - Formatting Documents
  - Formatting Charts

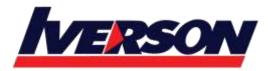

Course Outline :: BOW310 ::

- Data Calculation
  - o Applying Formulas and Variables
  - Using Formulas and Variables
- Drilling Functionality
  - Analyzing the Data Cube
  - o Drilling in a Web Intelligence Document
- Comparing the Web Intelligence Clients
  - Comparing the Web Intelligence Clients